# Applicability of SUPA

draft-vadrevu-supa-applicability-06

N.Vadrevu, D. Zhang, S. Zhu, Y. Cheng Presenter: Ying Cheng

> IETF 95 Buenos Aires April 8, 2016

## Introduction

#### Table of Contents

- **Applicability of SUPA** explores some typical use cases and demonstrates the applicability of SUPA policy models.
- Latest version : version 06
- [https://datatracker.ietf.org/doc/](https://datatracker.ietf.org/doc/draft-vadrevu-supa-applicability/) draft-vadrevu-supa-applicability/

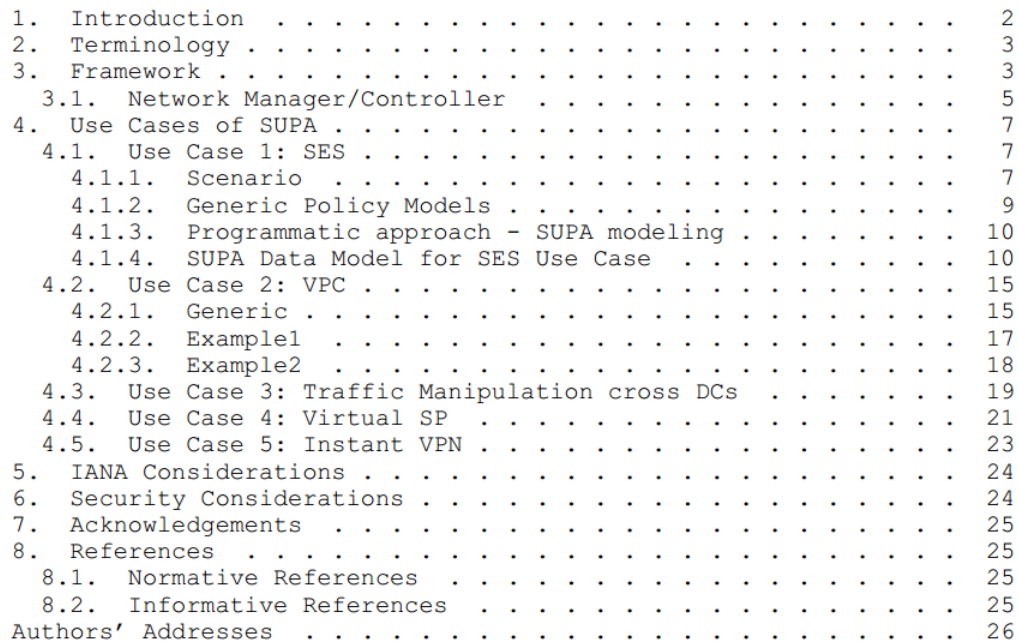

# Summary of Progress

### $VO2 \rightarrow V03$

- Add clarification that interoperability is guaranteed at the generic data model level via the common concepts, rather than at the domain specific data model level
- Add text on framework of Network Management / Controller
- Add model snippets and more description for examples
- Other improvements based on received comments

### $V<sub>03</sub> \rightarrow V<sub>04</sub>$

- Improve data model using script, and also a python script example is given  $V<sub>04</sub> \rightarrow V<sub>05</sub>$
- Add another data model example using Yang augment and XML path
- Improve data model using script, and also a python script example is given  $V05 \rightarrow V06$
- Improve the wording and modify the ToC

# Data model example (SES) using script

#### <condition-list>

<condition-linkThreshold> <conditionType>script</conditionType> // entity or script or boolean <supa-script> <supa-script-content> hasAcceleration(ses) </supa-script- content> <supa-script-type> Python </supa-script-type> // Python or Perl or any other script </supa-script> </condition-linkThreshold> </condition-list>

SUPA Data Model snippet using XML

service-name="ses"

// input: service-name, type: string // output: enhancement, type: string or None if no enhance def queryEnhanceinCapability(service-name): for i in range(len(capability-models)): if getServiceName(capability-models[i]) == service-name: return getEnhance(capability-models[i]) return None

// input: service-name, type: string // output: True/False, type: boolean def hasAcceleration(service-name): if queryEnhanceinCapability(service-name) == None: return False else: return True

Python script; capability-models to be defined

# Data model example using Yang augment

```
augment "/supa:supa-policy/supa:supa-policy-statement/supa:event- list" { 
    leaf my-event{ 
           description "customized event"; 
           type bool; } }
augment "/supa:supa-policy/supa:supa-policy- statement/supa:condition-list" { 
    container my-condition{ 
           description "The bandwidth threshold, unit is Mbps"; 
           type uint 32; } }
```
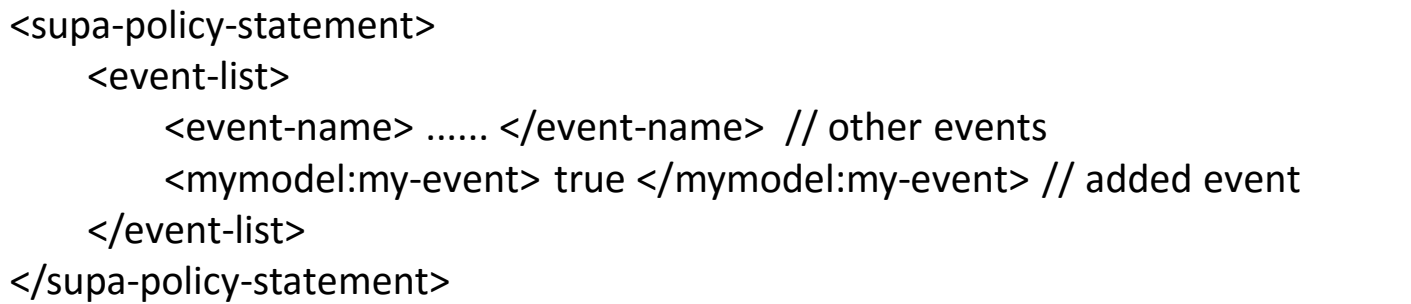

#### Augment

```
Use of 
augment
```
## Next Steps

• Alignment with the matured information model and/or data model developed in other I-Ds of SUPA

• Can it be adopted as WG draft?

# Thanks!